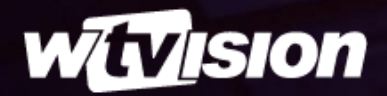

# **MEDIA TOOLS**

INGEST & TRIM

[wtvision.com](https://www.wtvision.com/pt/)

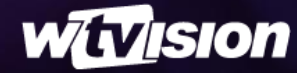

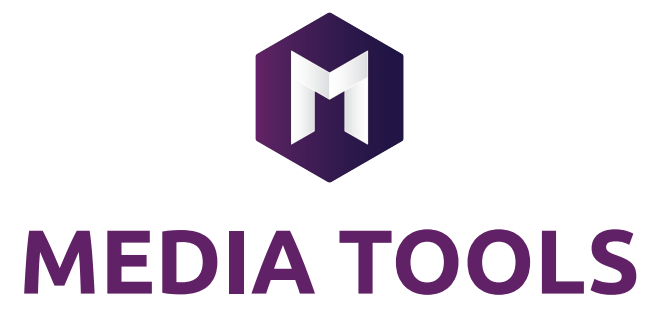

Poderosa solução de edição para enriquecer o seu workflow de vídeo

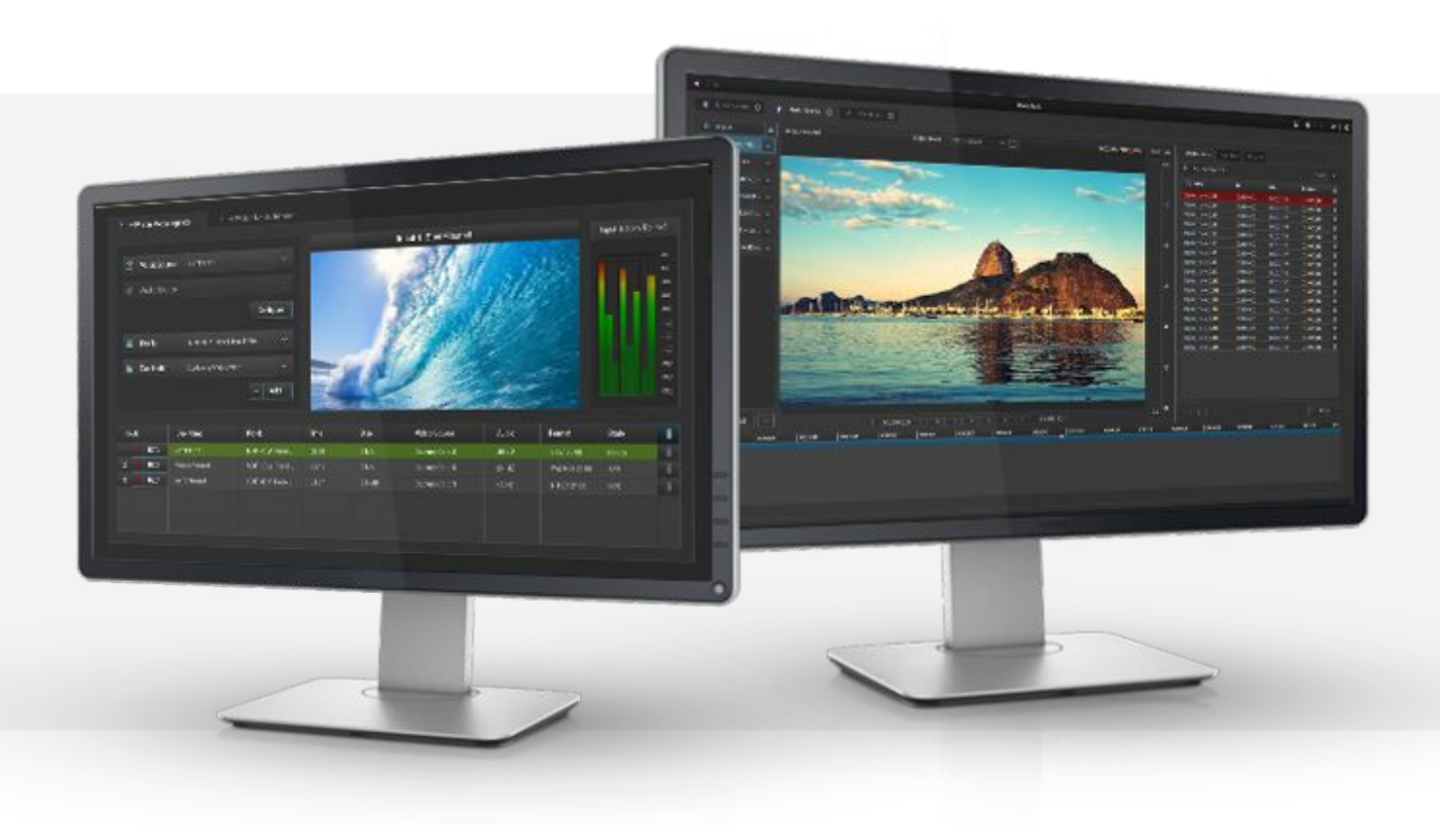

O wTVision Media Ingester suporta entradas IP e SDI e transforma vídeos e IP comprimido em file-based media

### **INGESTER TRIMMER**

O wTVision Media Trimmer permite cortar vídeos em segmentos (virtuais ou reais) e extrair clipes nos formatos de vídeo mais utilizados

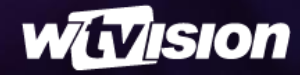

## **PRINCIPAIS VANTAGENS**

## **INGEST PROCESS PROCESSO DE INGEST**

- Suporta inputs IP e SDI
- Perfis de codificação configuráveis
- Suporta fluxos de trabalho automatizados e operação manual
- Pré-visualização do ingest através de barras de áudio
- Suporta ativação por GPI/O
- Codifica os seus vídeos nos formatos mais populares (DV25, DV50, DV100, XDCAM HD 50, H264, entre outros)
- Suporta o protocolo Sony BVW-75, bem como o reconhecimento de dispositivos XDCam e importação de ficheiros através do FTP SONY
- Unifica formatos de media através de um workflow integrado com uma cadeia de conversão sólida e robusta
- Executa o ingest diretamente para o armazenamento da rede

### -/… **PROCESSO DE TRIMMING**

- Thumbnail de pré-visualização
- Detecta estrutura de vídeos
- Exporta clipes enquanto executa outras funções
- Trabalha em vários ficheiros ao mesmo tempo
- Perfis de exportação configuráveis
- Junta e corta vários clipes num único ficheiro
- Exporta vários segmentos em simultâneo

## **MEDIA TOOLS WORKFLOW**

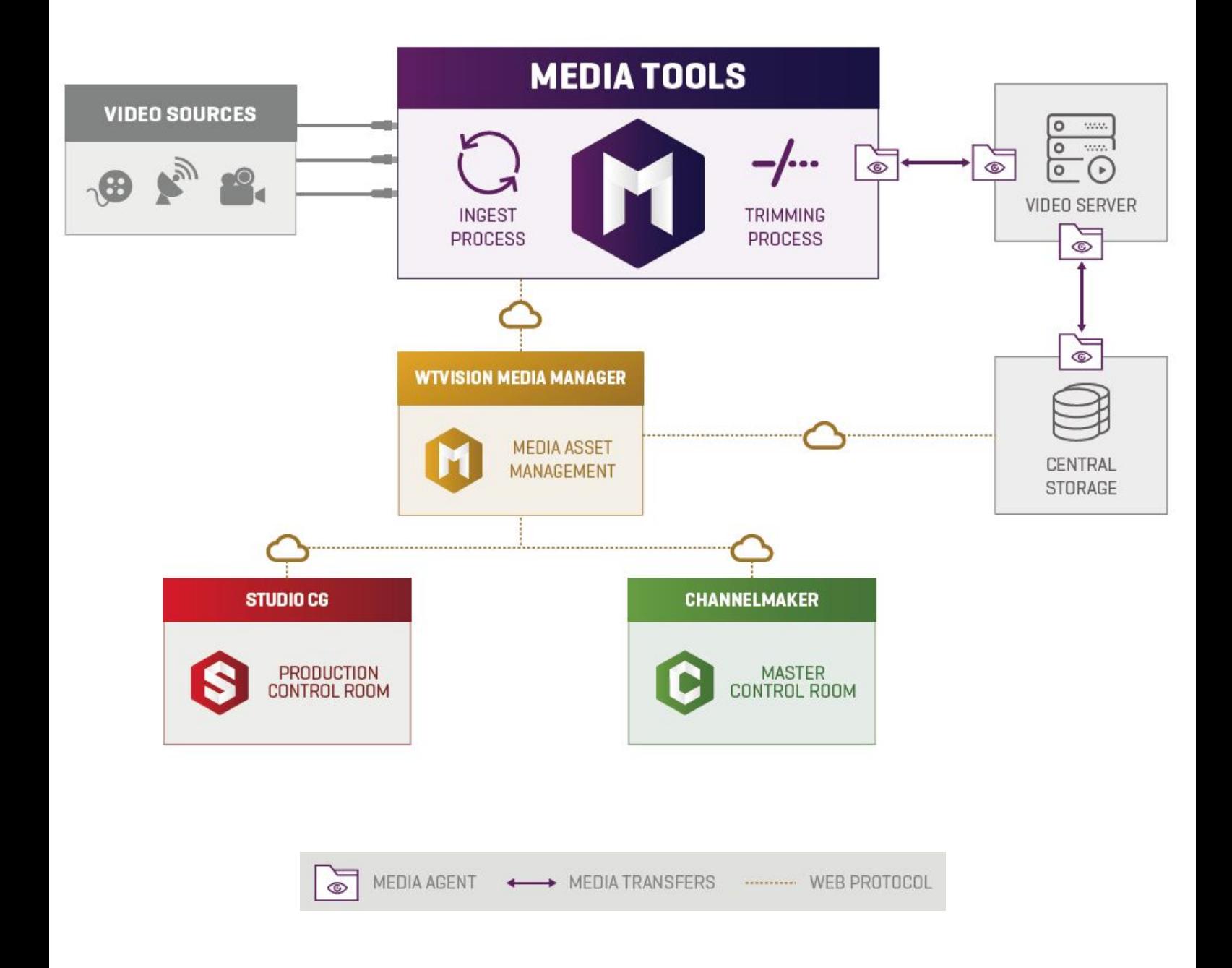

**CONTACTE-NOS Simplifique o seu workflow de edição!**

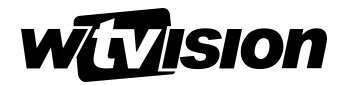

sales@wtvision.com [wtvision.com](https://www.wtvision.com/en/)

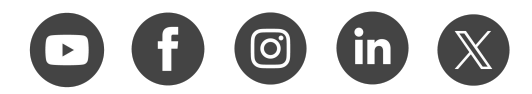